## **=================Brickwall\_Using\_FFT=======================**

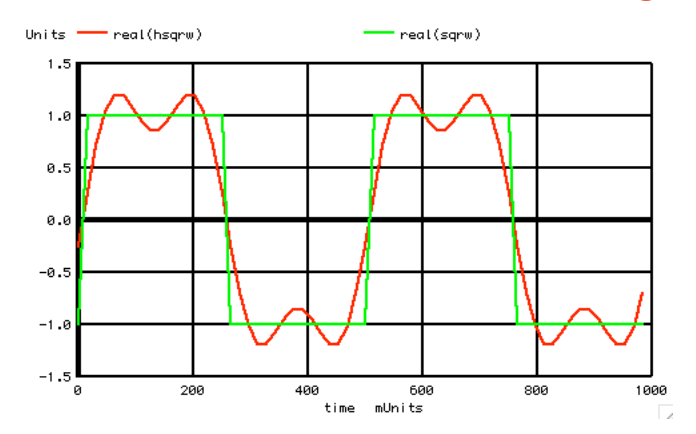

**The FFT/IFFT function allows the simulation of a perfect "brickWall" lowpass filter to see how it behaves. The square wave response will be that of the fundamental plus any harmonics left over with no timing delays or phase shifts.**

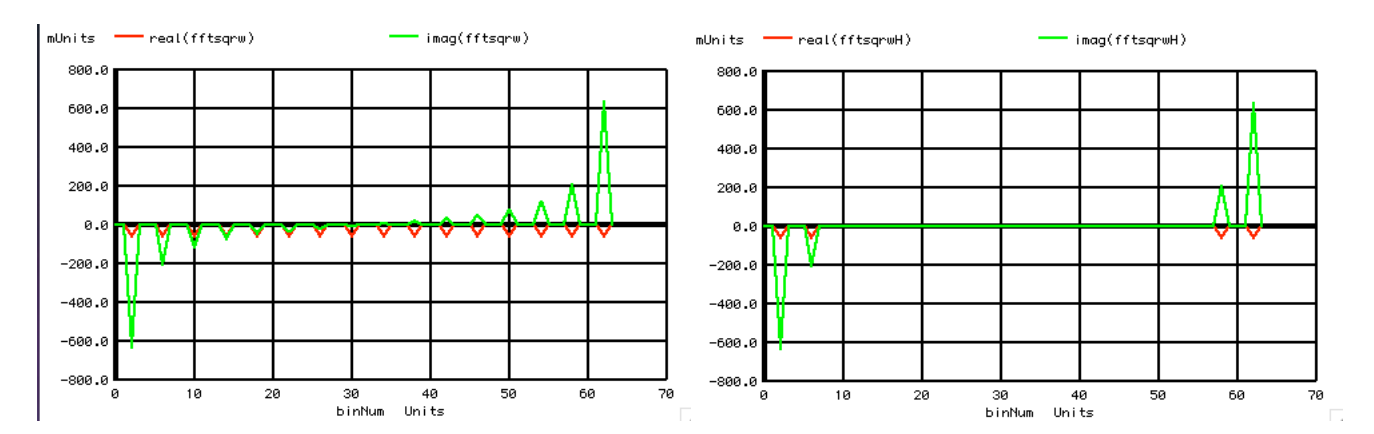

**For MacSpice's FFT, the positive jw terms are stored for bin numbers below nysquist. If 64 samples are taken, nyquist is at 32. The -jw are stored as a mirror image from say bin 64 and down.** 

**One only needs to blank out all harmonics above the third from both directions. Take an ifft of the spectrum to see what a perfect brickwall filter should do.** 

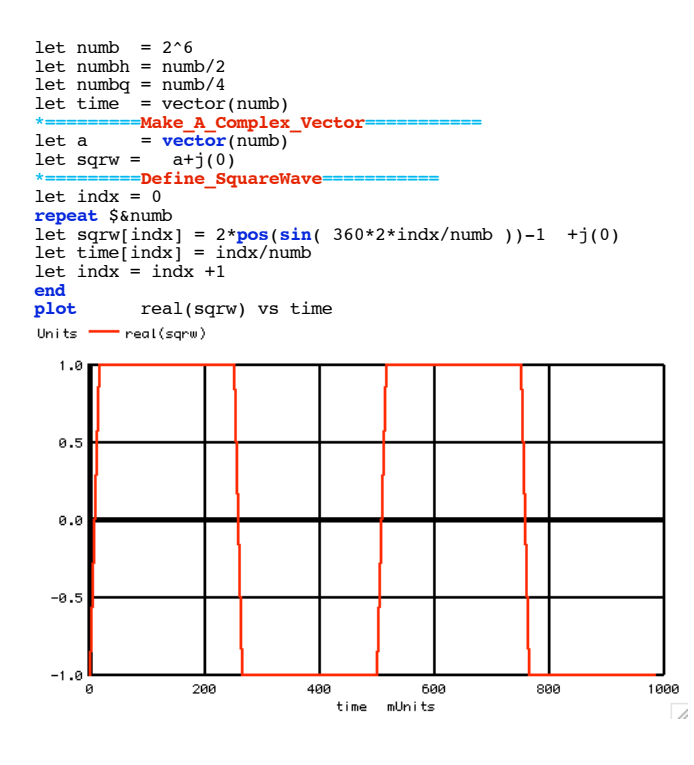

## **This simulation is best done using math and arrays. Note that the arrays need to be complex.**

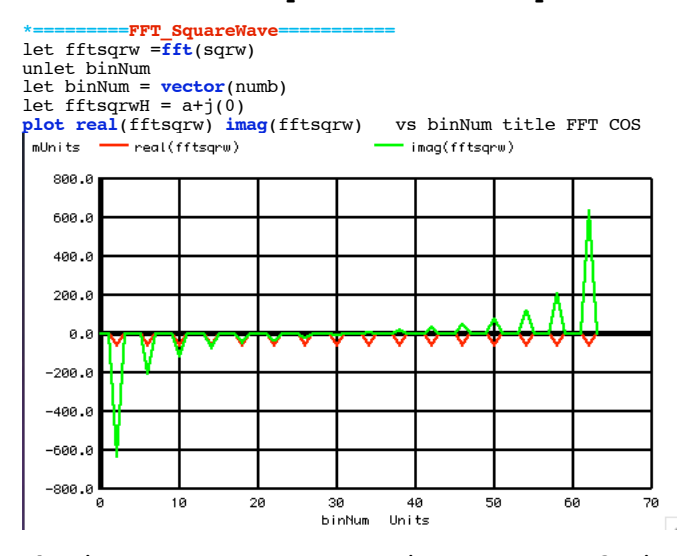

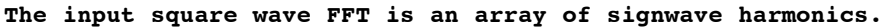

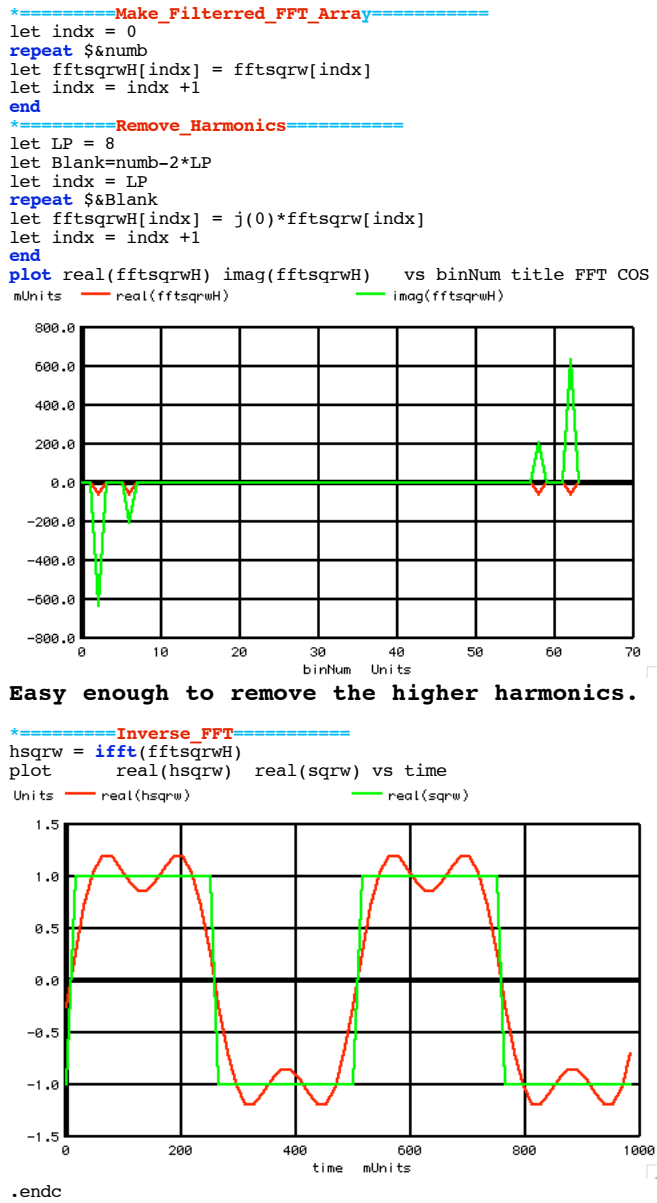

<sup>.</sup>end

**Doing and plotting an IFFT is easy enough.**

```
===========Full_Netlist_For_Copy_Paste======================= Brickwall_FFT_Square<br>
*V_SIN# WODE_P_NODE_N_DC_VS<sup>1</sup>n SIN 0 DC
*V_SIN# NODE_P NODE_N DC VALUE SIN( V_DC AC_MAG FREQ DELAY FDamp)
Vsin SIN 0 DC 0 SIN( 0 1 1k )
.control
set pensize = 2
unlet a
unlet time
unlet sqrw
unlet fftsqrw 
unlet fftsqrwH 
unlet hsqrw
let numb =2^6
let numbh = numb/2
let numbq = numb/4
let time = vector(numb)
let a = vector(numb)
let sqrw = a+j(0)
*=========Define_SquareWave===========
let indx = 0
repeat $&numb
let sqrw[indx] = 2*pos(sin( 360*2*indx/numb ))-1 +j(0)
let time[indx] = indx/numb
let index = index +1end
plot real(sqrw) vs time
*=========FFT_SquareWave===========
let fftsqrw =fft(sqrw)
unlet binNum
let binNum = vector(numb)
let fftsqrwH = a+j(0)
plot real(fftsqrw) imag(fftsqrw) vs binNum title FFT_COS
*=========Make_Filterred_FFT_Array===========
let indx = 0
repeat $&numb
let fftsqrwH[indx] = fftsqrw[indx]
let indx = indx +1
end
*=========Remove_Harmonics===========
let LP = 8
let Blank=numb-2*LP
let indx = LP
repeat $&Blank
let fftsqrwH[indx] = j(0)*fftsqrw[indx]
let indx = indx +1
end
plot real(fftsqrwH) imag(fftsqrwH) vs binNum title FFT_COS
 *=========Inverse_FFT===========
hsqrw = ifft(fftsqrwH)
plot real(hsqrw) real(sqrw) vs time
.endc
```

```
.end
```